## Package 'tricolore'

April 28, 2020

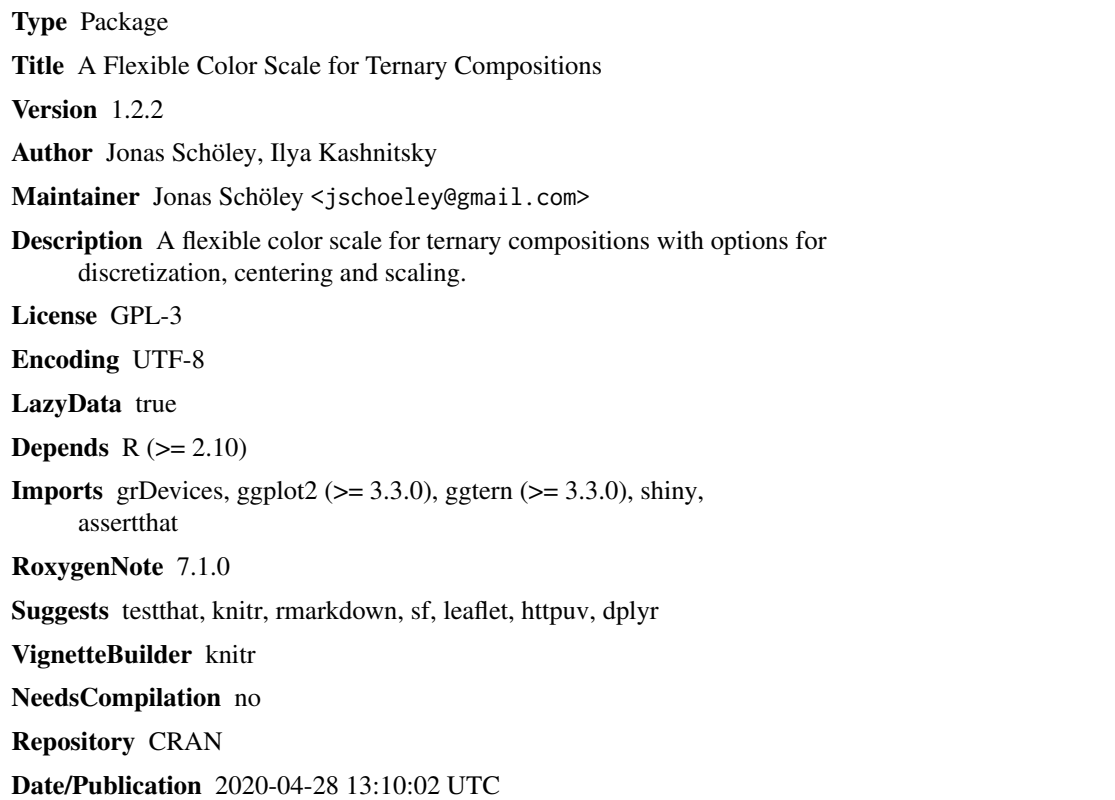

## R topics documented:

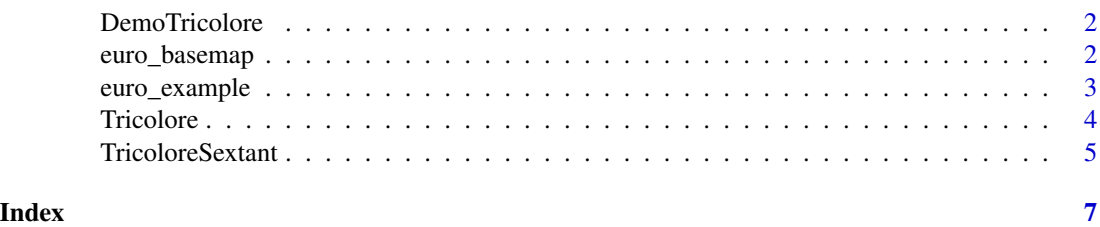

<span id="page-1-0"></span>

### Description

An interactive demonstration of the tricolore color scale inspired by the colorbrewer2.org application. Helps in picking the right color scale for your data.

### Usage

DemoTricolore()

### Value

Opens a shiny app session.

euro\_basemap *Flat Map of European Continent*

### Description

A ggplot object rendering a flat background map of the European continent.

### Usage

euro\_basemap

### Format

An object of class gg (inherits from ggplot) of length 9.

### Source

Derived from Eurostats European Geodata. (c) EuroGeographics for the administrative boundaries. http://ec.europa.eu/eurostat/web/gisco/geodata/reference-data/administrative-units-statistical-unit

<span id="page-2-0"></span>

### **Description**

A simple-features dataframe containing the NUTS-2 level polygons of European regions along with regional compositional data on education and labor-force.

### Usage

euro\_example

### Format

A data frame with 312 rows and 9 variables:

id NUTS-2 code.

name Name of NUTS-2 region.

ed\_0to2 Share of population with highest attained education "lower secondary or less".

ed\_3to4 Share of population with highest attained education "upper secondary".

ed\_5to8 Share of population with highest attained education "tertiary".

lf\_pri Share of labor-force in primary sector.

lf\_sec Share of labor-force in secondary sector.

lf\_ter Share of labor-force in tertiary sector.

geometry Polygon outlines for regions in sf package format.

### Details

Variables starting with "ed" refer to the relative share of population ages 25 to 64 by educational attainment in the European NUTS-2 regions 2016.

Variables starting with "lf" refer to the relative share of workers by labor-force sector in the European NUTS-2 regions 2016. The original NACE (rev. 2) codes have been recoded into the three sectors "primary" (A), "secondary" (B-E & F) and "tertiary" (all other NACE codes).

### Source

Derived from Eurostats European Geodata. (c) EuroGeographics for the administrative boundaries. http://ec.europa.eu/eurostat/web/gisco/geodata/reference-data/administrative-units-statistical-unit

Education data derived from Eurostats table "edat\_lfse\_04".

Labor-force data derived from Eurostats table "lfst\_r\_lfe2en2".

### <span id="page-3-0"></span>Description

Color-code three-part compositions with a ternary balance color scale and return a color key.

### Usage

```
Tricolore(
  df,
 p1,
 p2,
 p3,
  center = rep(1/3, 3),
 breaks = ifelse(identical(center, rep(1/3, 3)), 4, Inf),
  hue = 0.2,
  chroma = 0.7,
  lightness = 0.8,
  contrast = 0.4,
  spread = 1,
  legend = TRUE,show\_data = TRUE,show_center = ifelse(identical(center, rep(1/3, 3)), FALSE, TRUE),
  label_as = ifelse(identical(center, rep(1/3, 3)), "pct", "pct_diff"),
  crop = FALSE,input_validation = TRUE
)
```
### Arguments

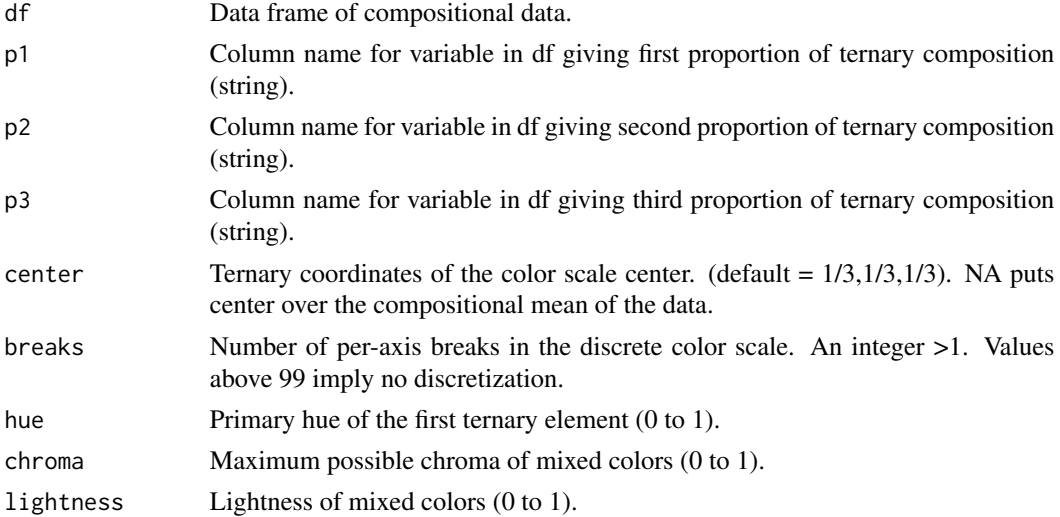

### <span id="page-4-0"></span>TricoloreSextant 5

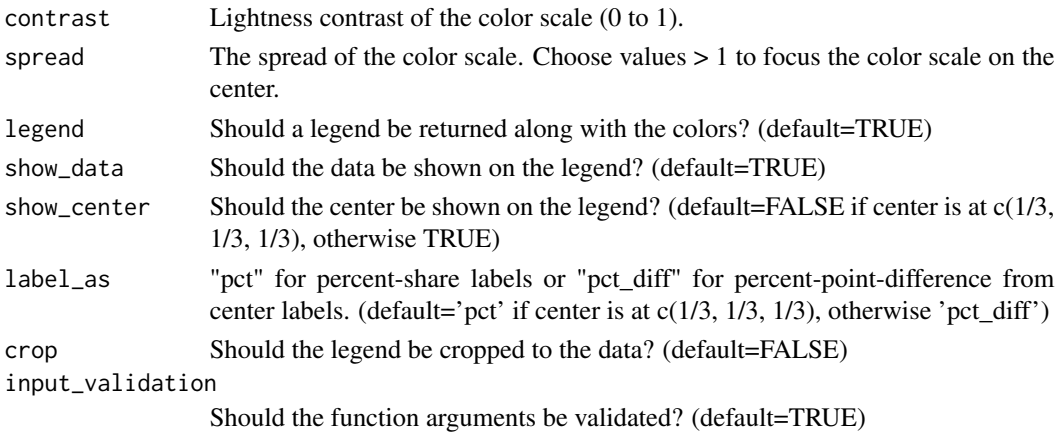

### Value

- legend=FALSE: A vector of rgbs hex-codes representing the ternary balance scheme colors.
- legend=TRUE: A list with elements "rgb" and "key".

### Examples

```
P \leq -a s.data. frame(prop.table(matrix(runif(3<sup>6</sup>), ncol = 3), 1))Tricolore(P, 'V1', 'V2', 'V3')
```
TricoloreSextant *Ternary Sextant Color Scale*

### Description

Color-code three-part compositions with a ternary sextant color scale and return a color key.

### Usage

```
TricoloreSextant(
  df,
  p1,
 p2,
  p3,
  center = rep(1/3, 3),
  values = c("#FFFF00", "#B3DCC3", "#01A0C6", "#B8B3D8", "#F11D8C", "#FFB3B3"),
  legend = TRUE,
  show_data = TRUE,
  show_center = TRUE,
  label_as = ifelse(identical(center, rep(1/3, 3)), "pct", "pct_diff"),
  crop = FALSE,input_validation = TRUE
\mathcal{E}
```
### Arguments

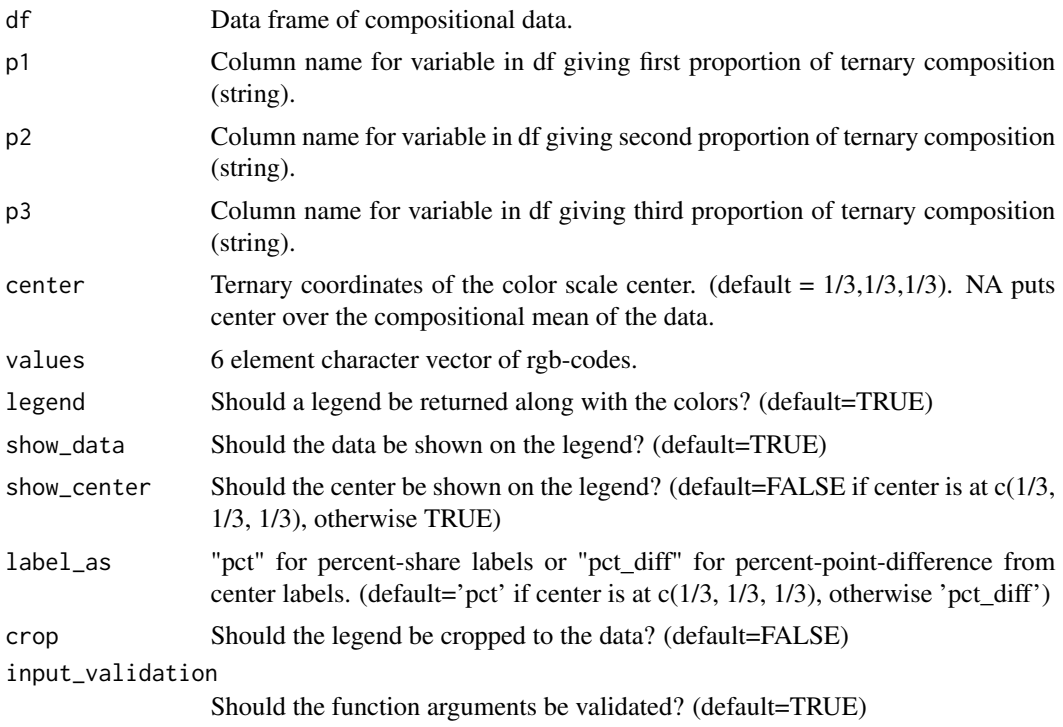

### Value

- legend=FALSE: A vector of rgbs hex-codes representing the ternary balance scheme colors.
- legend=TRUE: A list with elements "rgb" and "key".

### Examples

```
P <- as.data.frame(prop.table(matrix(runif(3^6), ncol = 3), 1))
TricoloreSextant(P, 'V1', 'V2', 'V3')
```
# <span id="page-6-0"></span>Index

∗Topic datasets

 $\overline{\ }$ euro\_basemap, [2](#page-1-0) euro\_example, [3](#page-2-0)

DemoTricolore, [2](#page-1-0)

euro\_basemap, [2](#page-1-0) euro\_example, [3](#page-2-0)

Tricolore, [4](#page-3-0) TricoloreSextant, [5](#page-4-0)